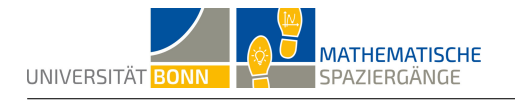

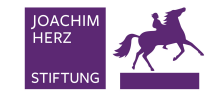

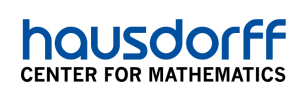

# **Trefferwahrscheinlichkeiten beim Basketball**

## Mit Bernoulli zur Binomialverteilung

### **Lösungsvorschlag**

*Hinweis: Diese Lösung verwendet Zahlen aus den ersten Spielminuten des Basketballendspiels in der Regionalliga Nord der Saison 2016/17, das am 07.04.2017 in Cuxhaven stattfand. Es tra‐ ten die Mannschaften VFL‐Stade und Rot‐Weiss‐Cuxhaven an. Cuxhaven entschied das Spiel mit 73:56 für sich. Die ersten Spielminuten ergaben für den VFL‐Stade 12 Würfe und dabei 3 Treffer, für Rot‐Weiss‐Cuxhaven 6 Würfe und 5 Treffer. Es werden im Folgenden die Daten des VFL‐Stade verwendet. Je nach Ausgang des Kurzspiels in Teilaufgabe A1 weichen die Ergebnisse ab.*

**A1** Die Ergebnisse für eine Mannschaft könnten wie folgt aussehen:

Anzahl der Würfe auf den Korb: 12 Anzahl der Treffer (Körbe): 3

**A2** Es ergibt sich eine relative Trefferhäufigkeit von  $\frac{3}{12} = \frac{1}{4} = 0, 25 = 25$ %. Die relative Häufigkeit beschreibt den Anteil der Treffer an der Gesamtanzahl der Würfe.

**B1** Mit den Ergebnissen aus Teilaufgabe **A2** lässt sich folgendes Bernoulli‐Experiment model‐ lieren: Mit einer Wahrscheinlichkeit von  $p = 0,25$  liegt ein Treffer vor, mit einer Wahrscheinlichkeit von  $1 - p = 0$ , 75 wird nicht getroffen.

Für die Modellierung eines Bernoulli‐Experimentes spricht, dass der Wurf auf einen Basketball‐ korb genau zwei mögliche Versuchsausgänge hat (Treffer oder kein Treffer). Es ist zu diskutieren, ob mehrfache Würfe auf den Korb unabhängig voneinander sind und somit die Wahrscheinlich‐ keit eines Treffers immer gleich groß ist. Nur in diesem Fall liegt streng genommen ein Bernoulli‐ Prozess vor.

**B2** Es ist *T* die Bernoulli‐verteilte Zufallsvariable, die angibt, ob bei einem Wurf ein Treffer (*T*=1) oder kein Treffer (*T*=0) vorliegt. Der Erwartungswert lässt sich wie folgt berechnen:

$$
\mathbb{E}(T) = P(X = 0) \cdot 0 + P(X = 1) \cdot 1 = \frac{3}{4} \cdot 0 + \frac{1}{4} \cdot 1 = \frac{1}{4} = 0,25
$$

**B3** Ein zugehöriges Baumdiagramm kann wie folgt aussehen:

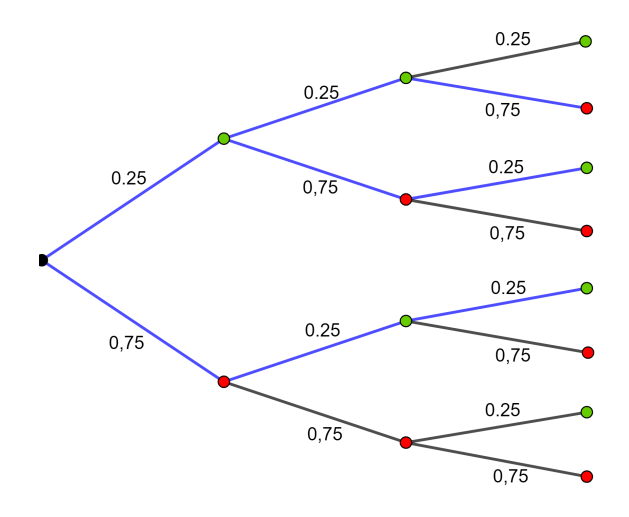

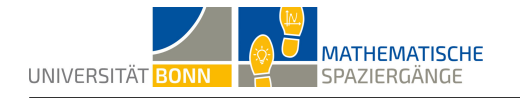

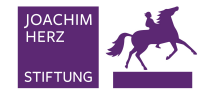

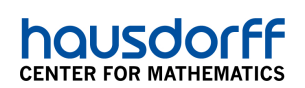

Genau zwei Körbe werden in drei verschiedenen Fällen erzielt: (Treffer, Treffer, Kein Treffer), (Treffer, Kein Treffer, Treffer), (Kein Treffer, Treffer, Treffer). Diese Fälle sind in der obigen Abbil‐ dung blau markiert.

Im Folgenden steht *T* für Treffer und *N* für Niete, also keinen Treffer. Dementsprechend steht *P*(*T, T, N*) für die Wahrscheinlichkeit, dass zunächst zwei Mal hintereinander getroffen wird und der letzte Wurf kein Treffer ist. Mithilfe der Pfadregeln kann die gesuchte Wahrscheinlichkeit berechnet werden:

 $P(T, T, N) = 0, 25 \cdot 0, 25 \cdot 0, 75 = 0,046875$  $P(T, N, T) = 0, 25 \cdot 0, 75 \cdot 0, 25 = 0, 046875$  $P(N, T, T) = 0, 75 \cdot 0, 25 \cdot 0, 25 = 0, 046875$ 

Addiert man die Wahrscheinlichkeiten, erhält man die Wahrscheinlichkeit dafür, dass bei drei unabhängigen Würfen genau zwei Körbe erzielt werden. Es ist 3 *·* 0*,* 046875 = 0*,* 140625. Somit beträgt die gesuchte Wahrscheinlichkeit etwa 14 Prozent.

**B4** Aus dem obigen Baumdiagramm lassen sich folgende Wahrscheinlichkeiten ablesen:

$$
P(Y = 3) = \left(\frac{1}{4}\right)^3 = \frac{1}{64}
$$
  
\n
$$
P(Y = 1) = 3 \cdot \left(\frac{3}{4}\right)^2 \cdot \frac{1}{4} = \frac{27}{64}
$$
  
\n
$$
P(Y = 2) = 3 \cdot \left(\frac{1}{4}\right)^2 \cdot \frac{3}{4} = \frac{9}{64}
$$
  
\n
$$
P(Y = 0) = \left(\frac{3}{4}\right)^3 = \frac{27}{64}
$$

Damit lässt sich nun leicht der Erwartungswert berechnen:

$$
\mathbb{E}(Y) = 3 \cdot \frac{1}{64} + 2 \cdot \frac{9}{64} + 1 \cdot \frac{27}{64} + 0 \cdot \frac{27}{64} = \frac{3}{4}
$$

Bei 3 Würfen ist also damit zu rechnen, dass der Korb im Mittel weniger als ein Mal getroffen wird.

**B5** Es sei *K* das Ereignis  $K := R$ , Es werden höchstens zwei Körbe geworfen". Dieses Ereignis ist offensichtlich das Gegenereignis von  $\overline{K} :=$  Es werden drei Körbe geworfen". Daraus folgt:

$$
P(K) = 1 - P(\overline{K}) = 1 - \left(\frac{1}{4}\right)^3 = 0,984375 \approx 98,4\%
$$

Es sei L das Ereignis L := "Es werden mindestens zwei Körbe geworfen". Wichtig ist hier, dass *mindestens zwei* impliziert, dass alle Möglichkeiten, bei denen es zwei Treffer und einen Miss‐ erfolg gibt, sowie der Fall, dass alle drei Würfe Treffer sind, berücksichtigt werden müssen. Es gilt dann also

$$
P(L) = P(T, T, N) + P(T, N, T) + P(N, T, T) + P(T, T, T)
$$
  
=  $\frac{1}{4} \cdot \frac{1}{4} \cdot \frac{3}{4} + \frac{1}{4} \cdot \frac{3}{4} \cdot \frac{1}{4} + \frac{3}{4} \cdot \frac{1}{4} + \frac{1}{4} \cdot \frac{1}{4} + \frac{1}{4} \cdot \frac{1}{4} + \frac{1}{4} \cdot \frac{1}{4} = \frac{5}{32} \approx 0,15625 \approx 15,6%$ 

**C1** Es gibt insgesamt  $\binom{10}{6}$  $\epsilon^{(10)}_{6})=210$  Möglichkeiten dafür, dass es bei 10 Würfen 6 Treffer gibt.

**C2** Der Pfad (*T, T, T, T, T, T, N, N, N, N*) beschreibt, dass von zehn Würfen genau die ersten sechs ein Treffer sind. Die Wahrscheinlichkeit für dieses Ereignis wird wie folgt berechnet:

$$
P(T, T, T, T, T, T, N, N, N, N) = \left(\frac{1}{4}\right)^6 \cdot \left(\frac{3}{4}\right)^4 = \frac{81}{1.048.576} \approx 0,000077 = 0,0077\%
$$

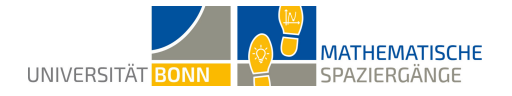

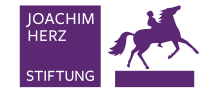

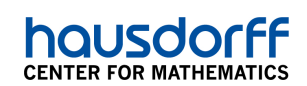

Der Pfad (*T, T, T, N, N, N, N, T, T, T* ) beschreibt, dass von zehn Würfen genau die ersten und die letzten drei Treffer sind. Die Wahrscheinlichkeit für dieses Ereignis wird wie folgt berechnet:

$$
P(T, T, T, N, N, N, N, T, T, T) = \left(\frac{1}{4}\right)^3 \cdot \left(\frac{3}{4}\right)^4 \cdot \left(\frac{1}{4}\right)^3 = \frac{81}{1.048.576} \approx 0,000077 = 0,0077\%
$$

Es fällt auf, dass die Wahrscheinlichkeiten für die beiden Ereignisse, die jeweils vier Misserfolge und sechs Treffer bedeuten, gleich groß sind.

**C3** Sei *Z* die Anzahl der Treffer. Dann lässt sich die Wahrscheinlichkeit wie folgt berechnen:

$$
P(Z=6) = {10 \choose 6} \cdot \frac{81}{1.048.576} = 210 \cdot \frac{81}{1.048.576} \approx 0,0162 = 1,62\%
$$

**C4** Die allgemeine Formel wird beschrieben durch

$$
P(X = k) = \binom{n}{k} \cdot p^k \cdot (1 - p)^{n - k}
$$

**C5** Sei *Q* := "Die Mannschaft wirft mindestens sechs Körbe". Sei *X* die Anzahl der Körbe. Es gilt:

$$
P(Q) = \sum_{i=6}^{10} P(X = i) = \sum_{i=6}^{10} {10 \choose i} \cdot \left(\frac{1}{4}\right)^i \cdot \left(\frac{3}{4}\right)^{10-i} \approx 0,0197 = 1,97\%
$$

#### **Didaktischer Kommentar**

Dieser Mathematische Spaziergang richtet sich an Schülerinnen und Schüler der Sekundarstufe 2. Er beschäftigt sich mit Bernoulli‐verteilten Zufallsvariablen im Kontext von Trefferwahrschein‐ lichkeit beim Basketball aus dem Lernbereich Stochastik.

Für die Bearbeitung der Aufgabe werden grundlegende Kenntnisse zur Bernoulli‐Verteilung so‐ wie zur Berechnung von Erwartungswerten und deren Bedeutung vorausgesetzt. Außerdem sollten Baumdiagramme sowie der Binomialkoeffizient bekannt sein.

Die Herleitung der Formel von Bernoulli (Aufgabenteil **C**) ist speziell für den Leistungskurs ge‐ dacht, kann im Grundkurs aber auch als Knobelaufgabe gestellt werden. Die übrigen Teilaufga‐ ben können sowohl im Grundkurs als auch im Leistungskurs bearbeitet werden.

Inhaltlich sollen bei diesem Mathematischen Spaziergang zunächst für jede Mannschaft indivi‐ duelle Trefferwahrscheinlichkeiten bestimmt werden. Dazu (und natürlich auch zur Motivation) dienen die einführenden Basketballspiele. Die Schülerinnen und Schüler arbeiten später mit der Mannschaftswahrscheinlichkeit weiter. Sie setzen sich mit ihren eigenen Daten auseinan‐ der und entdecken auf diese Weise, dass Wahrscheinlichkeiten auch im Alltag eine große Rolle spielen.

Bei der ersten Teilaufgabe (**A1**) sind alle Schülerinnen und Schüler involviert, da diejenigen, die gerade nicht auf dem Platz stehen, genau aufpassen müssen, wie viele Würfe auf den Korb und wie viele Treffer es gibt.

Die Schülerinnen und Schüler sollen die Situation als ein Bernoulli‐Experiment und später als Bernoulli‐Kette beschreiben. Um den Schülerinnen und Schülern eine Übersicht zu verschaffen, soll zunächst ein Baumdiagramm gezeichnet werden (**B3**). Dieses kann in den nächsten Teilauf‐ gaben helfen, wie zum Beispiel bei der Berechnung des Erwartungswerts in Teilaufgabe **B4**. Die

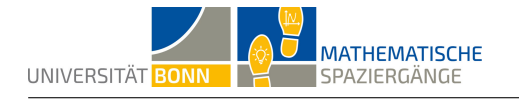

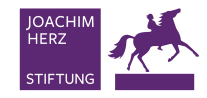

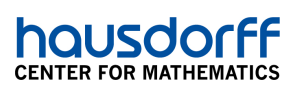

Teilaufgabe **B5** soll noch einmal den Unterschied zwischen *höchstens* und *mindestens* hervor‐ heben.

Die letzten Teilaufgaben thematisieren dann die Binomialverteilung. Hier soll die allgemeine Formel ermittelt werden, sodass die Ergebnisse dieser Teilaufgabe für den weiteren Unterricht genutzt werden können.

Die Teilaufgaben **C1** bis **C5** sind recht anspruchsvoll. Die Lehrkraft kann die Schülerinnen und Schüler hierbei unterstützen oder die Teilaufgaben zum Knobeln anbieten.

#### **Praktischer Hinweis**

Dieser Mathematische Spaziergang sollte auf einem Basketballplatz oder in einer Sporthalle mit entsprechendem Feld und Körben durchgeführt werden. Da nur fünf Minuten gespielt wird, ist es auch nicht unbedingt erforderlich, dass die Schülerinnen und Schüler Sportkleidung tragen. Festes Schuhwerk ist allerdings zu empfehlen.